# Package 'BiocSet'

September 2, 2022

Title Representing Different Biological Sets

Version 1.11.0

Description BiocSet displays different biological sets in a triple tibble format. These three tibbles are `element`, `set`, and `elementset`. The user has the abilty to activate one of these three tibbles to perform common functions from the dplyr package. Mapping functionality and accessing web references for elements/sets are also available in BiocSet.

**Depends** R  $(>= 3.6)$ , dplyr

- Imports methods, tibble, utils, rlang, plyr, S4Vectors, BiocIO, AnnotationDbi, KEGGREST, ontologyIndex, tidyr
- Suggests GSEABase, airway, org.Hs.eg.db, DESeq2, limma, BiocFileCache, GO.db, testthat, knitr, rmarkdown, BiocStyle

biocViews GeneExpression, GO, KEGG, Software

License Artistic-2.0

Encoding UTF-8

LazyData false

RoxygenNote 7.1.1

VignetteBuilder knitr

git\_url https://git.bioconductor.org/packages/BiocSet

git\_branch master

git\_last\_commit e3d8c25

git\_last\_commit\_date 2022-04-26

Date/Publication 2022-09-02

Author Kayla Morrell [aut, cre], Martin Morgan [aut], Kevin Rue-Albrecht [ctb], Lluís Revilla Sancho [ctb]

Maintainer Kayla Morrell <kayla.morrell@roswellpark.org>

# <span id="page-1-0"></span>R topics documented:

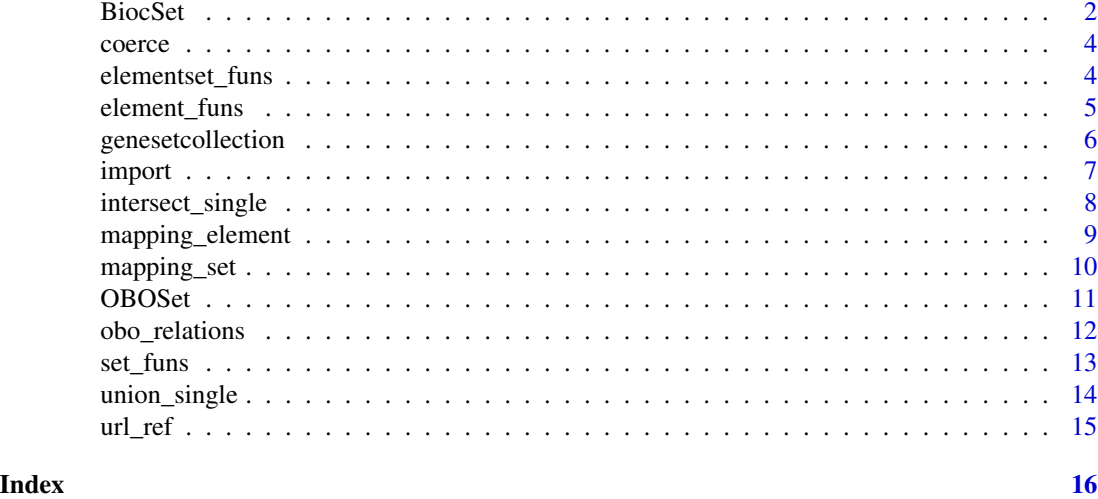

BiocSet *BiocSet class*

#### Description

character()

The BiocSet constructor, the show method, the slot accessors, and creating a BiocSet object from an element set tibble rather than character vector(s).

#### Usage

```
BiocSet(..., metadata = list(), active = c("elementset", "element", "set"))
## S4 method for signature 'BiocSet'
show(object)
es_element(x)
## S4 method for signature 'BiocSet'
es_element(x)
es_set(x)
## S4 method for signature 'BiocSet'
es_set(x)
es_elementset(x)
## S4 method for signature 'BiocSet'
```
#### BiocSet 3

es\_elementset(x)

```
BiocSet_from_elementset(elementset, element, set, metadata)
```
### Arguments

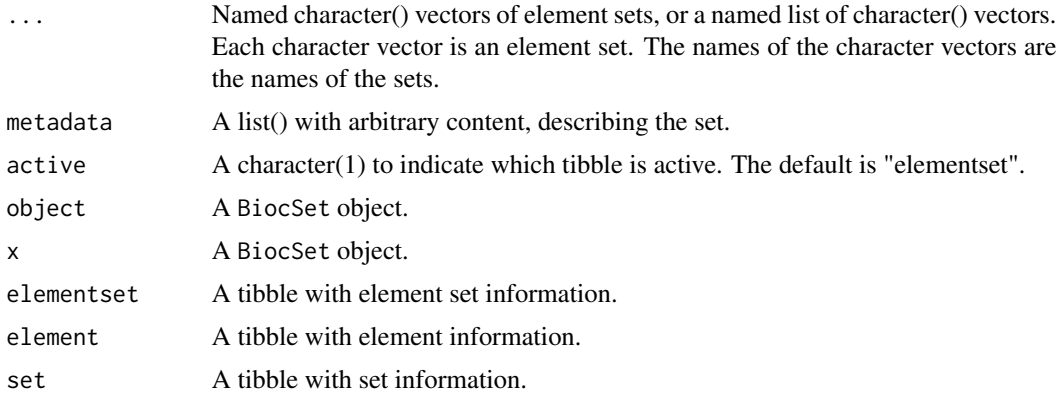

# Value

An S4 BiocSet object shown as a tripple tibble, where each slot is a tibble.

# Slots

element The element tibble from 'tbl\_elementset' set The set tibble from 'tbl\_elementset' elementset The elementset tibble created from user input active A character(1), indicates which tibble is active metadata A list() with arbitrary elements describing the set

# Examples

```
BiocSet(set1 = letters, set2 = LETTERS)
lst <- list(set1 = letters, set2 = LETTERS)
BiocSet(lst)
set.seed(123)
element <-
   tibble(
      element = letters[1:10],
       v1 = sample(10),
       v2 = sample(10))
set <-
   tibble(
       set = LETTERS[1:2],v1 = sample(2),
       v2 = sample(2)
```

```
)
elementset <-
   tibble(
       element = letters[1:10],
       set = sample(LETTERS[1:2], 10, TRUE)
   \mathcal{L}BiocSet_from_elementset(elementset, element, set)
```
coerce *as("BiocSet", "list")*

#### Description

as("BiocSet", "list")

elementset\_funs *Functions applied to elementsets in a* BiocSet *object*

#### Description

All of the major methods applied to a BiocSet object can be explicitly applied to the elementset tibble. These functions bypass the need to use the es\_activate function by indicating what function should be used on the elementset tibble.

# Usage

```
filter_elementset(.data, ...)
select_elementset(.data, ...)
mutate_elementset(.data, ...)
summarise_elementset(.data, ...)
arrange_elementset(.data, ...)
left_join_elementset(.data, ...)
tibble_from_elementset(.data)
data.frame_from_elementset(.data)
```
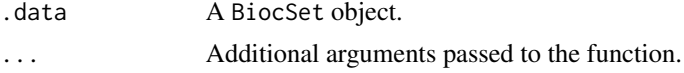

#### <span id="page-4-0"></span>element\_funs 5

#### Value

A BiocSet object. For tibble\_from\_elementset, a tibble. For data.frame\_from\_elementset, a data.frame.

#### Examples

```
es <- BiocSet(set1 = letters, set2 = LETTERS)
filter_elementset(es, element == "a" | element == "A")
es %>% select_elementset(element)
es %>% mutate_elementset(pval = rnorm(1:52))
es %>% summarise_elementset(n = n())
es %>% arrange_elementset(desc(element))
tbl <- tibble(x = 5:6, y = c("set1", "set2"))es %>% left_join_elementset(tbl, by = c(set = "y"))
tibble_from_elementset(es)
data.frame_from_elementset(es)
```
element\_funs *Functions applied to elements in a* BiocSet *object*

#### Description

All of the major methods applied to a BiocSet object can be explicitly applied to the element tibble. These functions bypass the need to use the es\_activate function by indicating what function should be used on the element tibble.

#### Usage

```
filter_element(.data, ...)
select_element(.data, ...)
mutate_element(.data, ...)
summarise_element(.data, ...)
arrange_element(.data, ...)
left_join_element(.data, ...)
```

```
tibble_from_element(.data, how = unlist)
```
data.frame\_from\_element(.data, how = unlist)

#### Arguments

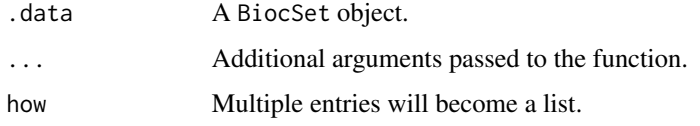

### Value

A BiocSet object.

For tibble\_from\_element, a tibble.

For data.frame\_from\_element, a data.frame.

#### Examples

```
es <- BiocSet(set1 = letters, set2 = LETTERS)
filter_element(es, element == "a")
es %>% select_element(element)
es %>% mutate_element(pval = rnorm(1:52))
es %>% summarise_element(n = n())
es %>% arrange_element(desc(element))
tbl \le tibble(x = 1:5, y = letters[1:5])
es \leq BiocSet(set1 = letters[c(1,3,5)], set2 = letters[c(2,4)])
left_join_element(es, tbl, by = c(element = "y"))
tibble_from_element(es)
data.frame_from_element(es)
```
genesetcollection *GeneSetCollection*

# Description

The following functions deal with converting a BiocSet object into a GeneSetCollection object, or vice versa.

#### <span id="page-6-0"></span>import 7

# Usage

GeneSetCollection\_from\_BiocSet(biocset)

```
BiocSet_from_GeneSetCollection(gsc)
```
#### Arguments

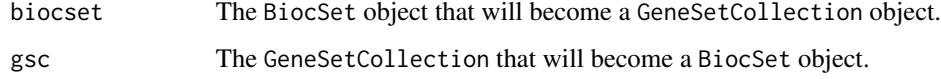

# Value

For 'GeneSetCollection\_from\_BiocSet()', a GeneSetCollection.

For 'BiocSet\_from\_GeneSetCollection()', a BiocSet object.

#### Examples

```
biocset <- BiocSet(set1 = letters, set2 = LETTERS)
gsc <- GeneSetCollection_from_BiocSet(biocset)
gsc
```
BiocSet\_from\_GeneSetCollection(gsc)

import *Importing/exporting*

### Description

Importing/exporting and formating of element sets as a BiocSet object.

#### Usage

```
## S4 method for signature 'GMTFile,ANY,ANY'
import(con, format, text, ...)
## S4 method for signature 'BiocSet,GMTFile,ANY'
export(object, con, format, ...)
## S4 method for signature 'OBOFile,ANY,ANY'
import(con, format, text, ...)
## S4 method for signature 'BiocSet,OBOFile,ANY'
export(object, con, format, ...)
```
#### <span id="page-7-0"></span>Arguments

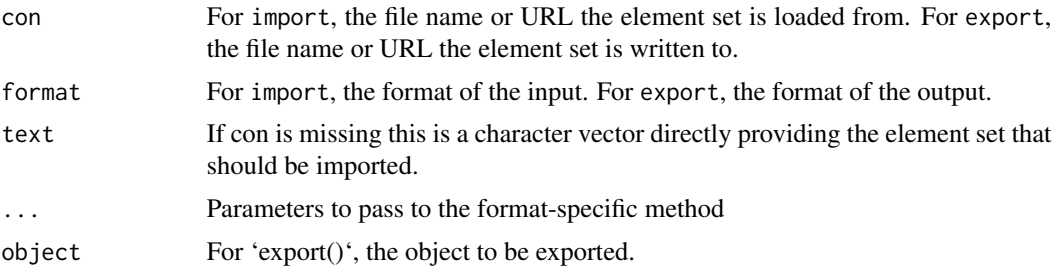

#### Value

For 'import()', a BiocSet object

For 'export()', a GMTFile object representing the location where the BiocSet object was written to

#### Examples

```
gmtFile <- system.file(package = "BiocSet", "extdata",
    "hallmark.gene.symbol.gmt")
tbl <- import(gmtFile)
tbl2 <- BiocSet(set1 = letters, set2 = LETTERS)
fl <- tempfile(fileext = ".gmt")
gmt <- export(tbl2, fl)
oboFile <- system.file(package = "BiocSet", "extdata", "sample_go.obo")
tst_obo <- import(oboFile)
fl <- system.file("extdata", "sample_go.obo", package = "BiocSet")
tbl <- import(fl)
new_fl <- tempfile(fileext = ".obo")
obo <- export(tbl, new_fl)
```
intersect\_single *Intersect on a single* BiocSet *object*

#### Description

This function performs an intersection within a single BiocSet object.

### Usage

intersect\_single(x, ...)

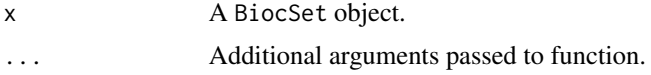

# <span id="page-8-0"></span>mapping\_element 9

# Value

A BiocSet object with a single set 'intersect' and interesected elements from x.

# Examples

```
es1 <- BiocSet(set1 = letters[c(1:10)], set2 = letters[c(4:20)])
intersect_single(es1)
```
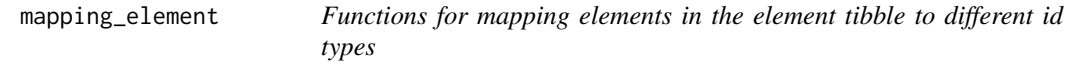

# Description

Functions for dealing with unique mapping and multiple mapping. map\_add\_element will add the mapping as a new column instead of overwriting the current one used for the mapping.

# Usage

```
map_unique(es, org, from, to)
map_multiple(
  es,
 org,
  from,
  to,
 multi = c("list", "filter", "asNA", "CharacterList")
)
```

```
map_add_element(es, org, from, add)
```
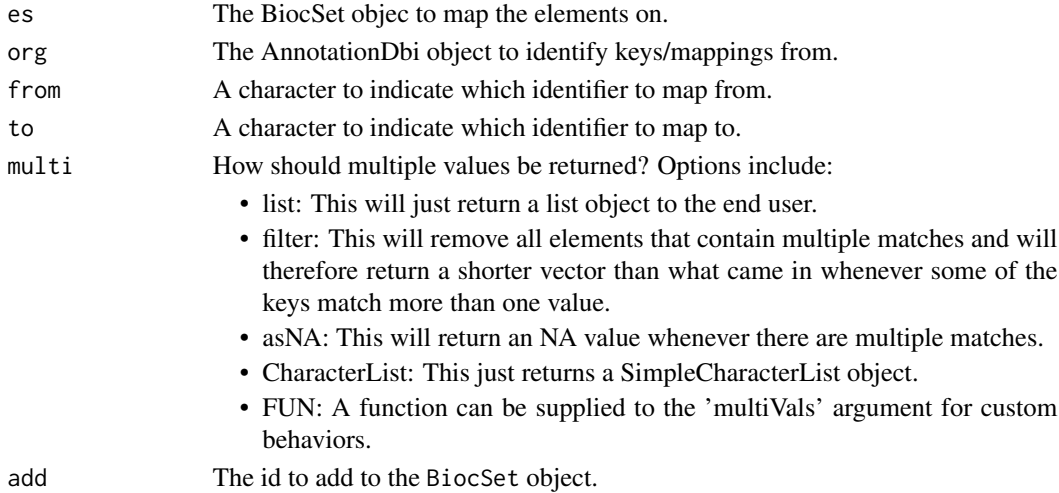

<span id="page-9-0"></span>Value

For map\_unique, a BiocSet object with unique elements.

For map\_multiple, a BiocSet object with multiple mappings for certain elements.

For map\_add\_element, a BiocSet object with a new column in the element tibble with the mapping of the new id type.

#### Examples

```
library(org.Hs.eg.db)
es <- BiocSet(set1 = c("C5", "GANC"), set2 = c("AFM", "CGB1", "ADAM32"))
map_unique(es, org.Hs.eg.db, "SYMBOL", "ENTREZID")
map_multiple(es, org.Hs.eg.db, "SYMBOL", "ENSEMBLTRANS", "asNA")
map <- map_add_element(es, org.Hs.eg.db, "SYMBOL", "ENTREZID")
es %>% mutate_element(entrez = map)
```
mapping\_set *Functions for mapping sets in the set tibble to different id types*

#### Description

Functions for creating BiocSet objects from GO sets and KEGG sets, and creating a new set mapping from a current BiocSet object. map\_add\_set will add the mapping as a new column instead of overwriting the current one used for the mapping.

#### Usage

```
go_sets(org, from, go = c("G0", "GOLD"), evidence = NULL, ontology = NULL)kegg_sets(species)
map_set(.data, from, to)
map_add_set(.data, org, from, add)
```
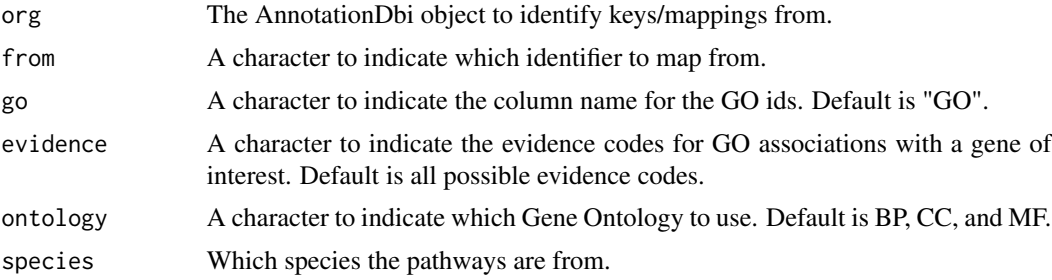

#### <span id="page-10-0"></span> $OBOS$ et 11

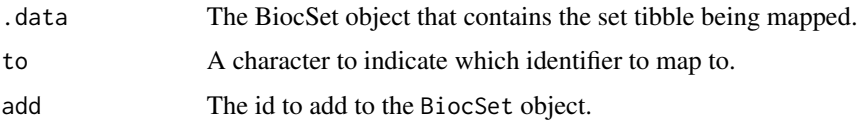

# Value

For go\_sets, a BiocSet object with GO ids as the set ids.

For kegg\_sets, a BiocSet object with Entrez IDs reported as elements (default from KEGGREST) and KEGG pathways as sets.

For map\_set, a BiocSet object with the mapped set present in the set tibble.

For map\_add\_set, a BiocSet object with a new column in the set tibble with the mapping of the new id type.

#### Examples

```
library(org.Hs.eg.db)
go <- go_sets(org.Hs.eg.db, "ENSEMBL")
kegg_sets("hsa")
es <- BiocSet(set1 = letters, set2 = LETTERS)
es %>% map_set("set1", "foo")
library(GO.db)
map <- map_add_set(go, GO.db, "GOID", "DEFINITION")
go %>% mutate_set(definition = map)
```
OBOSet *OBOSet class*

### Description

A class representing the 'OBO' file format as a BiocSet.

### Usage

```
OBOSet(elementset, element, set, metadata)
```
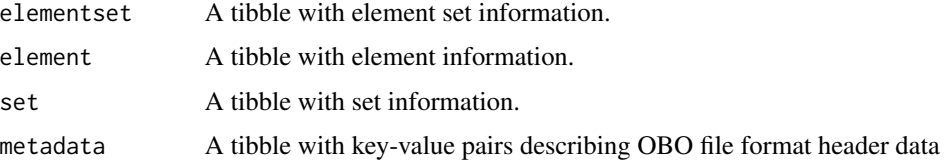

# <span id="page-11-0"></span>Value

An S4 OBOOSet object. OBO sets conform to the 'obo' file format, with OBO 'Term' entries corresponding to elements. Parent / child relationships (e.g., 'is\_a') are summarized as 'parents', 'ancestors', and 'children' character list columns of 'set'.

#### Examples

```
OBOSet()
oboFile <- system.file(package = "BiocSet", "extdata", "sample_go.obo")
import(oboFile)
```
obo\_relations *Functions to display relationships of an* OBOSet *object*

# Description

These functions will display the relationships (children, parents, or ancestors) for either the elements or the sets of an OBOSet object.

#### Usage

```
oboset_element_children(oboset)
```
oboset\_element\_parents(oboset)

oboset\_element\_ancestors(oboset)

oboset\_set\_children(oboset)

oboset\_set\_parents(oboset)

oboset\_set\_ancestors(oboset)

#### **Arguments**

oboset The OBOSet of interest.

#### Value

A 2 column tibble.

# Examples

```
oboFile <- system.file("extdata", "sample_go.obo", package = "BiocSet")
obo <- import(oboFile)
oboset_element_children(obo)
```
oboset\_element\_parents(obo)

#### <span id="page-12-0"></span>set\_funs 13

oboset\_element\_ancestors(obo)

oboset\_set\_children(obo)

oboset\_set\_parents(obo)

oboset\_set\_ancestors(obo)

set\_funs *Functions applied to sets in a* BiocSet *object*

# Description

All of the major methods applied to a BiocSet object can be explicitly applied to the set tibble. These functions bypass the need to use the es\_activate function by indicating what function should be used on the element tibble.

#### Usage

filter\_set(.data, ...) select\_set(.data, ...) mutate\_set(.data, ...) summarise\_set(.data, ...) arrange\_set(.data, ...) left\_join\_set(.data, ...) tibble\_from\_set(.data, how = unlist)

data.frame\_from\_set(.data, how = unlist)

# Arguments

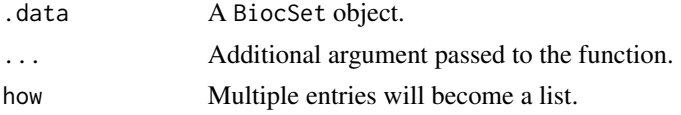

# Value

A BiocSet object.

For tibble\_from\_set, a tibble.

For data.frame\_from\_set, a data.frame.

#### Examples

```
es <- BiocSet(set1 = letters, set2 = LETTERS)
filter_set(es, set == "set1")
es %>% select_set(set)
es %>% mutate_set(pval = rnorm(1:2))
es %>% summarise_set(n = n())
es %>% arrange_set(desc(set))
tbl <- tibble(x = 10:11, y = c("set1", "set2"))
es \leq BiocSet(set1 = letters[c(1,3,5)], set2 = letters[c(2,4)])
left\_join\_set(es, thl, by = c(set = "y")tibble_from_set(es)
data.frame_from_set(es)
```
union\_single *Union on a single* BiocSet *object*

# Description

This function performs a union within a single BiocSet object.

#### Usage

union\_single(x, ...)

### Arguments

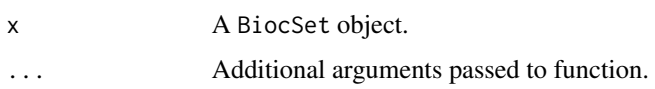

#### Value

For union\_single, a BiocSet object with a single set union and unioned elements from x.

#### Examples

```
es3 <- BiocSet(set1 = letters[c(1:10)], set2 = letters[c(4:20)])
union_single(es3)
```
<span id="page-13-0"></span>

<span id="page-14-0"></span>

# Description

Functions to access reference urls for different identifiers

# Usage

```
url_ref_element(es)
url_ref_set(es)
url_ref(es)
```
#### Arguments

es A BiocSet object that the reference urls should be added to.

#### Value

For url\_ref\_element, a BiocSet object with the url column added to the element tibble.

For url\_ref\_set, a BiocSet object with the url column added to the set tibble.

For url\_ref, a BiocSet object with the url column added to both the element and set tibbles.

#### Examples

```
es <- BiocSet("GO:0000002" = c("TP53", "TNF"), "GO:0000003" = c("IL6"))
url_ref_element(es)
url_ref_set(es)
url_ref(es)
```
# <span id="page-15-0"></span>**Index**

```
arrange_element (element_funs), 5
arrange_elementset (elementset_funs), 4
arrange_set (set_funs), 13
BiocSet, 2
BiocSet-class (BiocSet), 2
BiocSet_from_elementset (BiocSet), 2
BiocSet_from_GeneSetCollection
        (genesetcollection), 6
coerce, 4
coerce,BiocSet,list-method (coerce), 4
data.frame_from_element (element_funs),
        5
data.frame_from_elementset
        (elementset_funs), 4
data.frame_from_set (set_funs), 13
element_funs, 5
elementset_funs, 4
es_element (BiocSet), 2
es_element,BiocSet-method (BiocSet), 2
es_elementset (BiocSet), 2
es_elementset,BiocSet-method (BiocSet),
        2
es_set (BiocSet), 2
es_set,BiocSet-method (BiocSet), 2
export,BiocSet,GMTFile,ANY-method
        (import), 7
export,BiocSet,OBOFile,ANY-method
        (import), 7
filter_element (element_funs), 5
filter_elementset (elementset_funs), 4
filter_set (set_funs), 13
genesetcollection, 6
GeneSetCollection_from_BiocSet
        (genesetcollection), 6
go_sets (mapping_set), 10
```
import, [7](#page-6-0) import,GMTFile,ANY,ANY-method *(*import*)*, [7](#page-6-0) import,OBOFile,ANY,ANY-method *(*import*)*, [7](#page-6-0) intersect\_single, [8](#page-7-0) kegg\_sets *(*mapping\_set*)*, [10](#page-9-0) left\_join\_element *(*element\_funs*)*, [5](#page-4-0) left\_join\_elementset *(*elementset\_funs*)*, [4](#page-3-0) left\_join\_set *(*set\_funs*)*, [13](#page-12-0) map\_add\_element *(*mapping\_element*)*, [9](#page-8-0) map\_add\_set *(*mapping\_set*)*, [10](#page-9-0) map\_multiple *(*mapping\_element*)*, [9](#page-8-0) map\_set *(*mapping\_set*)*, [10](#page-9-0) map\_unique *(*mapping\_element*)*, [9](#page-8-0) mapping\_element, [9](#page-8-0) mapping\_set, [10](#page-9-0) mutate\_element *(*element\_funs*)*, [5](#page-4-0) mutate\_elementset *(*elementset\_funs*)*, [4](#page-3-0) mutate\_set *(*set\_funs*)*, [13](#page-12-0) obo\_relations, [12](#page-11-0) OBOSet, [11](#page-10-0) OBOSet-class *(*OBOSet*)*, [11](#page-10-0) oboset\_element\_ancestors *(*obo\_relations*)*, [12](#page-11-0) oboset\_element\_children *(*obo\_relations*)*, [12](#page-11-0) oboset\_element\_parents *(*obo\_relations*)*, [12](#page-11-0) oboset\_set\_ancestors *(*obo\_relations*)*, [12](#page-11-0) oboset\_set\_children *(*obo\_relations*)*, [12](#page-11-0) oboset\_set\_parents *(*obo\_relations*)*, [12](#page-11-0) select\_element *(*element\_funs*)*, [5](#page-4-0) select\_elementset *(*elementset\_funs*)*, [4](#page-3-0) select\_set *(*set\_funs*)*, [13](#page-12-0)

#### $I$ TNDEX  $17$

set\_funs , [13](#page-12-0) show,BiocSet-method *(*BiocSet *)* , [2](#page-1-0) summarise\_element *(*element\_funs *)* , [5](#page-4-0) summarise\_elementset *(*elementset\_funs *)* , [4](#page-3-0) summarise\_set *(*set\_funs *)* , [13](#page-12-0) tibble\_from\_element *(*element\_funs *)* , [5](#page-4-0) tibble\_from\_elementset *(*elementset\_funs *)* , [4](#page-3-0) tibble\_from\_set *(*set\_funs *)* , [13](#page-12-0) union\_single , [14](#page-13-0) url\_ref , [15](#page-14-0) url\_ref\_element *(*url\_ref *)* , [15](#page-14-0)

url\_ref\_set *(*url\_ref *)* , [15](#page-14-0)